### 242 - Εισαγωγή στους <sup>Η</sup>/<sup>Υ</sup>

Τµήµα Μαθηµατικών, Πανεπιστήµιο Ιωαννίνων

**Άρτια <sup>Α</sup>.Μ. (0-2-4-6-8)**

# Δομή Ελέγχου Ροής (if)

 $\bullet$  <sup>Η</sup> εντολή IF χρησιμοποιείται όταν θέλουμε να ελέγξουμε την ισχύμίας συνθήκης και ανάλογα να πράξουμε

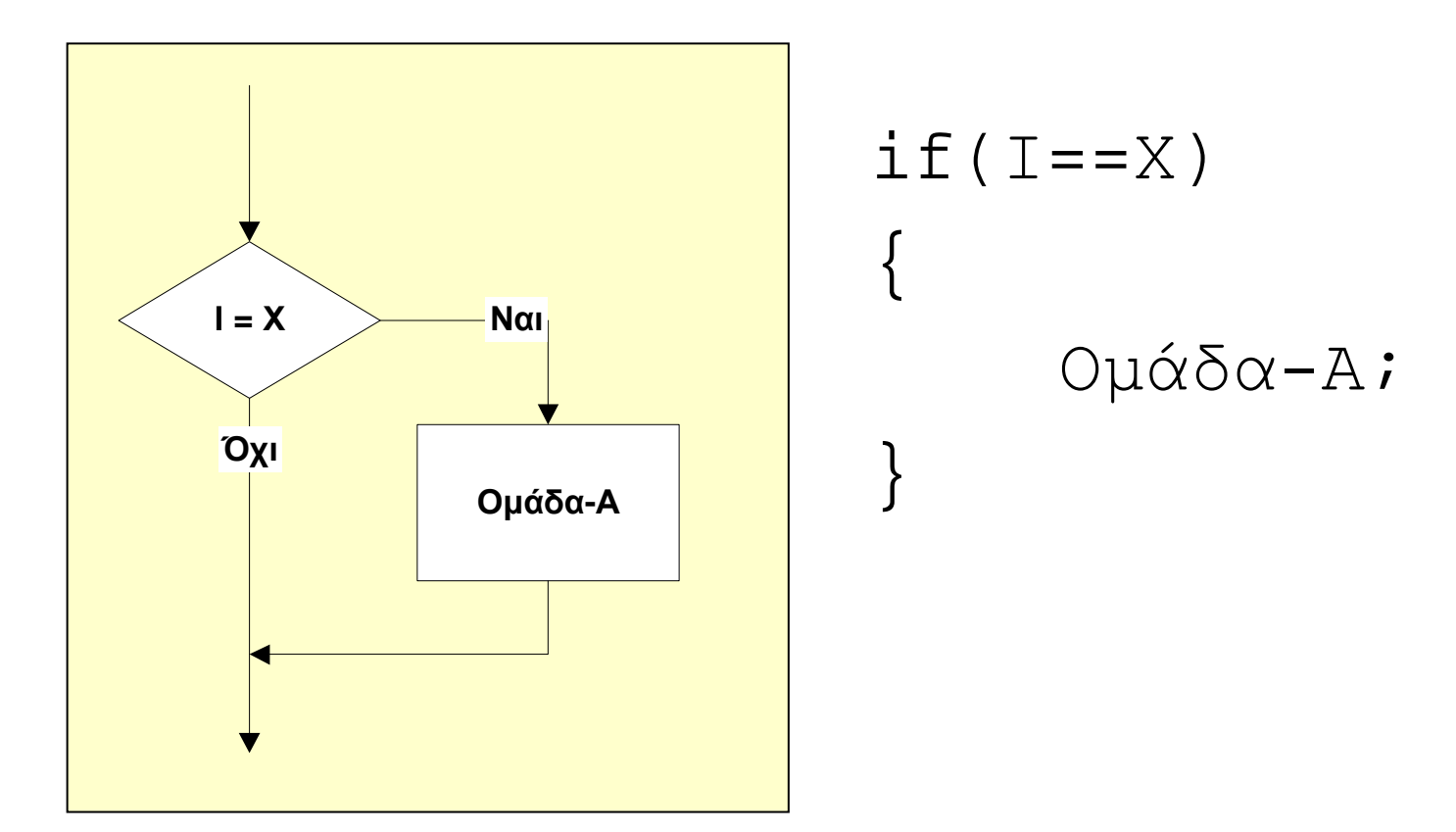

# Δομή Ελέγχου Ροής (if - else)

 $\bullet$  <sup>Η</sup> εντολή IF - ELSE χρησιμοποιείται με παρόμοιο τρόπο με την εντολή IF, με τη διαφορά ότι εκτελούμε μία (διαφορετική) ομάδα εντολών και στην περίπτωση που δεν ισχύει <sup>η</sup> συνθήκη

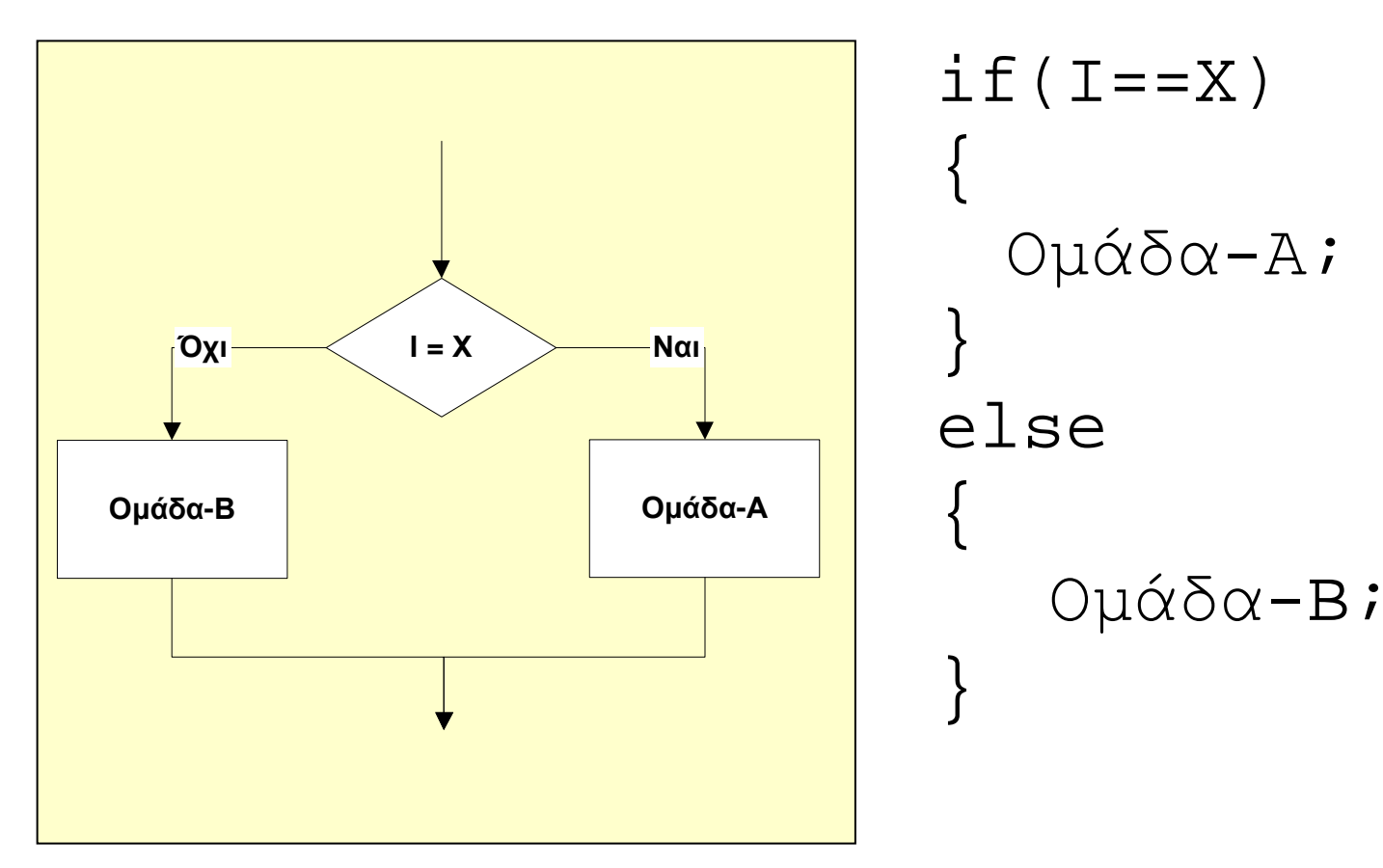

# Επαναληπτική Δομή (for)

• Χρησιμοποιείται όταν θέλουμε να εκτελέσουμε μία ομάδα εντολών περισσότερες από μία φορές. Στη FOR ο αριθμός των επαναλήψεων είναι **σταθερός**.

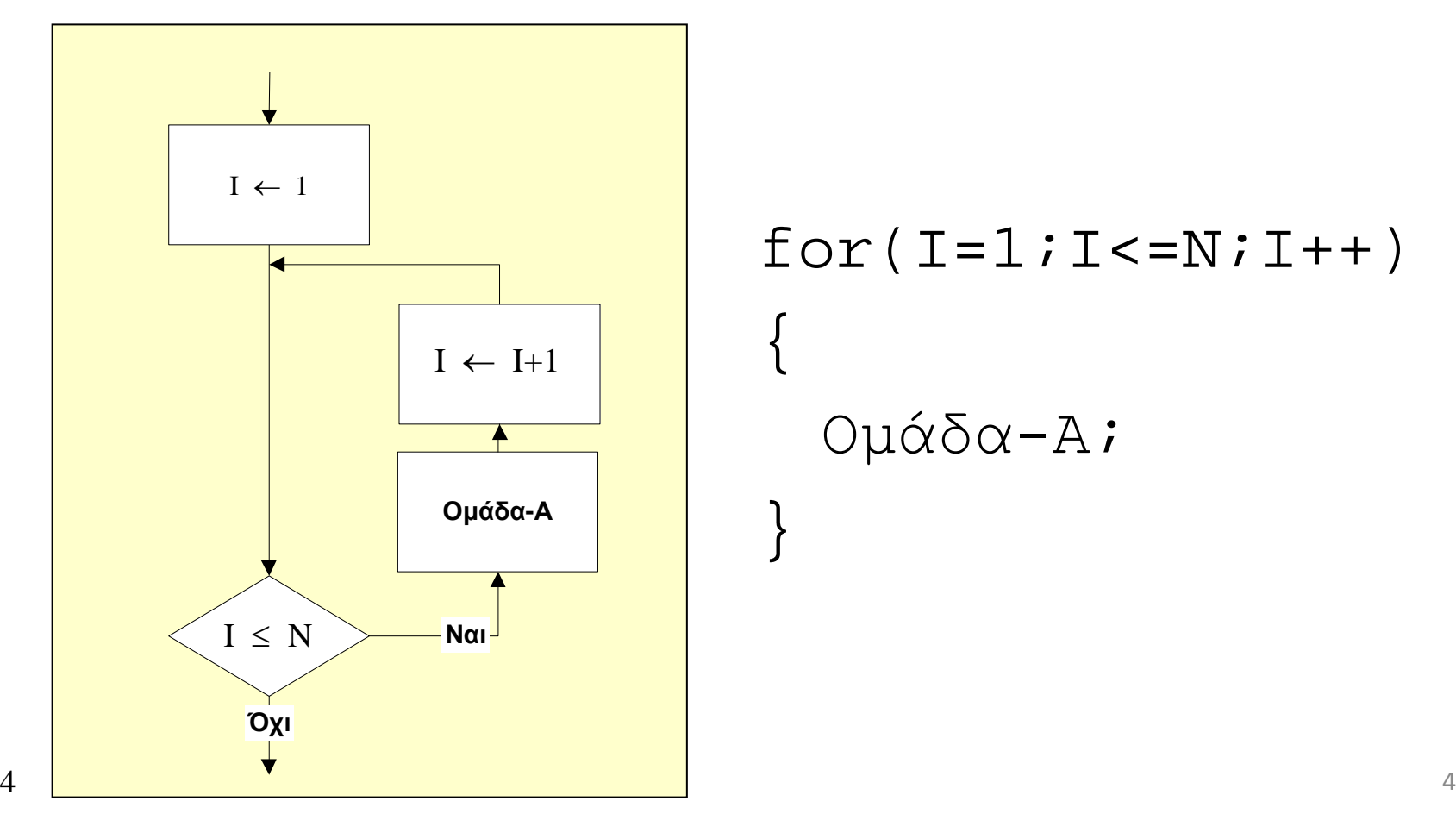

# Επαναληπτική Δομή (while)

 $\bullet$  Χρησιμοποιείται όταν θέλουμε να εκτελέσουμε μία ομάδα εντολών περισσότερες από μία φορές. Στη WHILE ο αριθμός των επαναλήψεων **εξαρτάται από κάποια συνθήκη**.

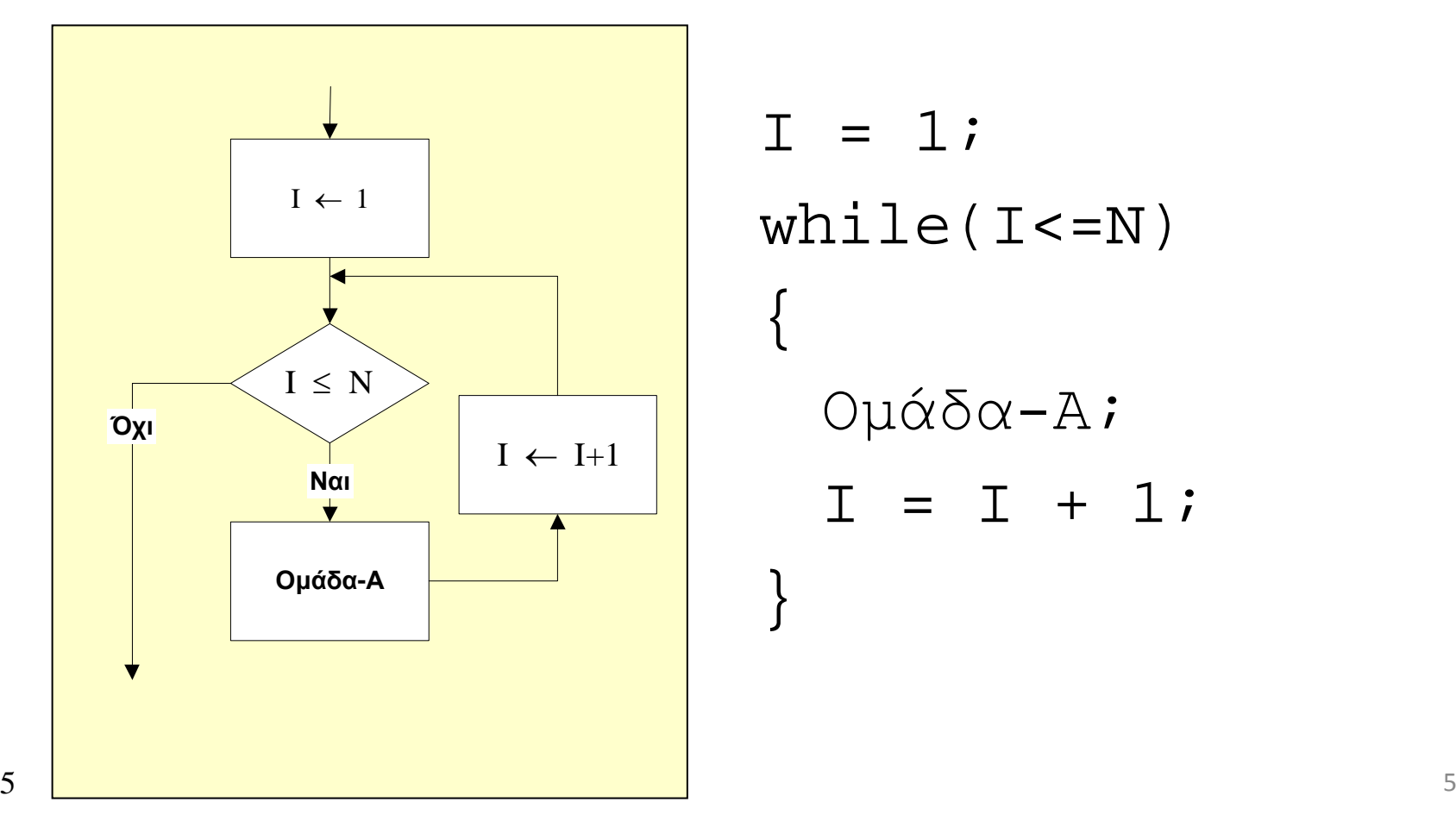

# Επαναληπτική Δομή (do-while)

 $\bullet$  Χρησιμοποιείται όταν θέλουμε να εκτελέσουμε μία ομάδα εντολών περισσότερες από μία φορές. H επισυναπτόμενη ομάδα εντολών εκτελείται **πάντοτε** μία τουλάχιστον φορά.

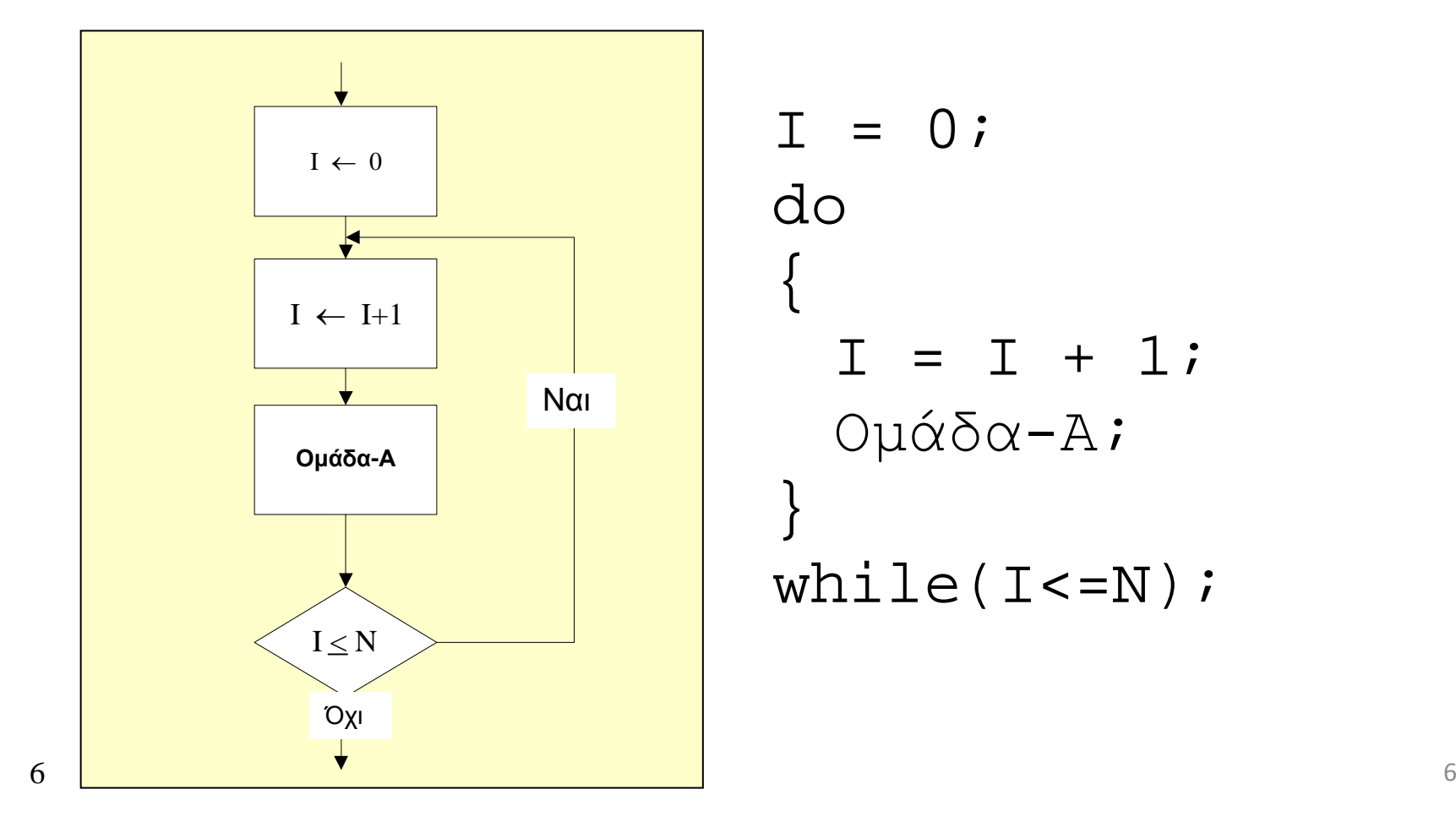

#### Αλγόριθμος εύρεσης Μέγιστου N αριθμών

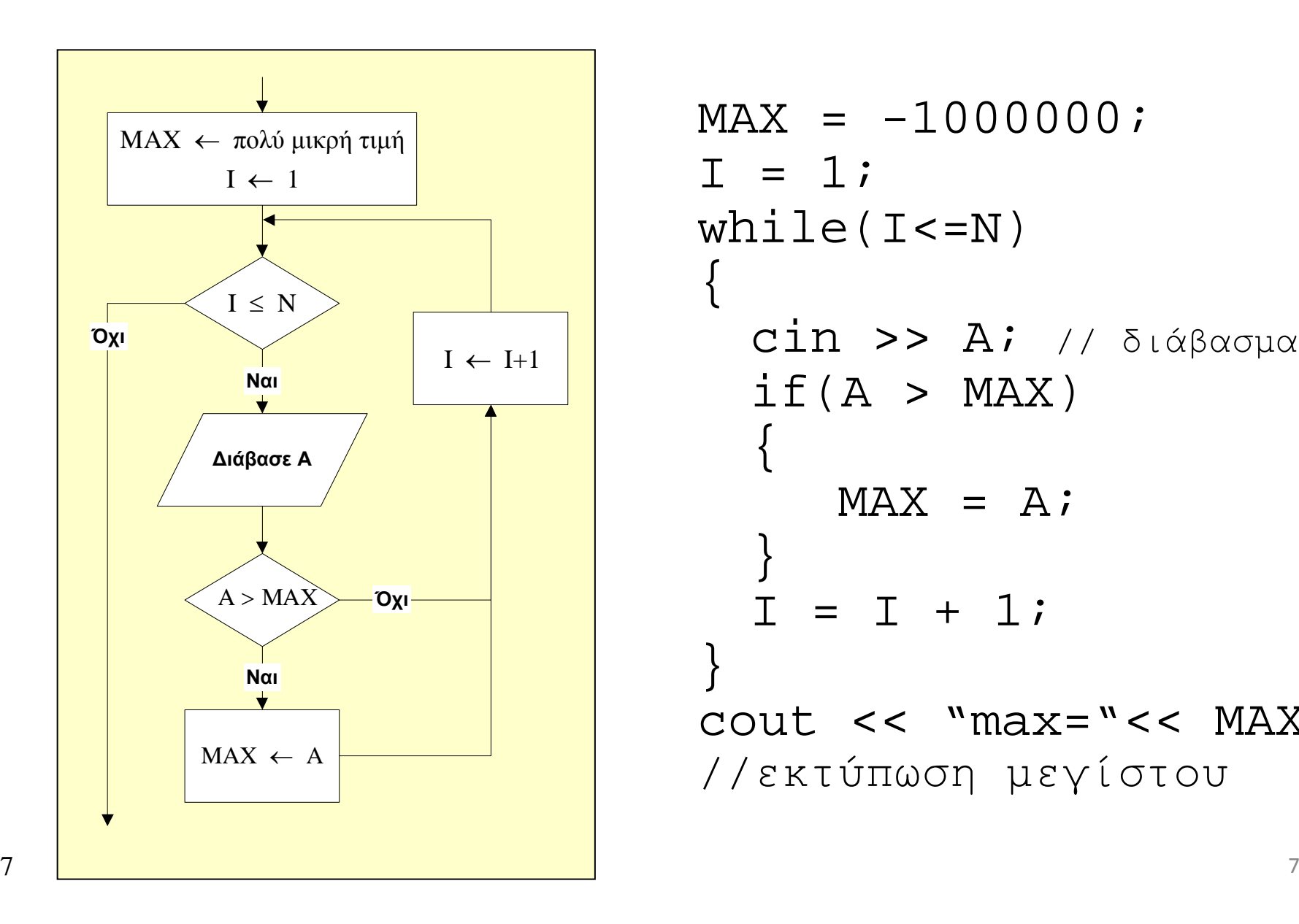

```
MAX = -1000000I = 1;
while(I<=N){<br>{
  cin >> A; // διάβασµα
  if(A > MAX){<br>{
     MAX = A;}I = I + 1;}\text{cout} << "max="<< MAX;
//εκτύπωση µεγίστου
```
### Τμήματα Προγράμματος <ΑΡΧΗ>

Δήλωση μεταβλητών

Διάβασμα

Επεξεργασία

Τύπωση

#### <ΤΕΛΟΣ>

## Παράδειγμα: άθροισμα δύο αριθμών

 $9$  $\begin{bmatrix} A \end{bmatrix}$ Α, ΒΓ $=$ Α+ΒΓ $T$ <ΑΡΧΗ>∆ήλωση µεταβλητών ∆ιάβασµαΕπεξεργασίαΤύπωση<ΤΕΛΟΣ>

// όνοµα αρχείου <sup>Α</sup>th.cpp #include <iostream.h>main(){ int A, Β, C; cin >> A >> B;  $C = A + B$ ; cout << C; }

# Στην πράξη; (εργαστήριο)

- Χρησιμοποιούμε τον μεταφραστή DevC++: **http://www.bloodshed.net/dev/devcpp.html**
- 1. Γράφουμε τον κώδικα
- 2. Αποθηκεύουμε το αρχείο με κατάληξη .cpp
- 3. Μεταφράζουμε τον κώδικα (δηλαδή παράγουμε εκτελέσιμο αρχείο .exe) *προσοχή στα συντακτικά λάθη!*
- 4. Εκτελούμε το πρόγραμμα
- 5. Παρατηρούμε την εκτέλεση του προγράμματος
- Όλα τα παραπάνω βήματα εκτελούνται μέχρι το επιθυμητό αποτέλεσμα

# Άνοιγμα πρώτου αρχείου

• Όταν δημιουργούμε ένα αρχείο:

Δεν πειράζουμε τις έτοιμες εντολές

> Στο σηµείο αυτόγράφουμε τον<br>…´·Σ…~ —> κώδικα που θέλουµε

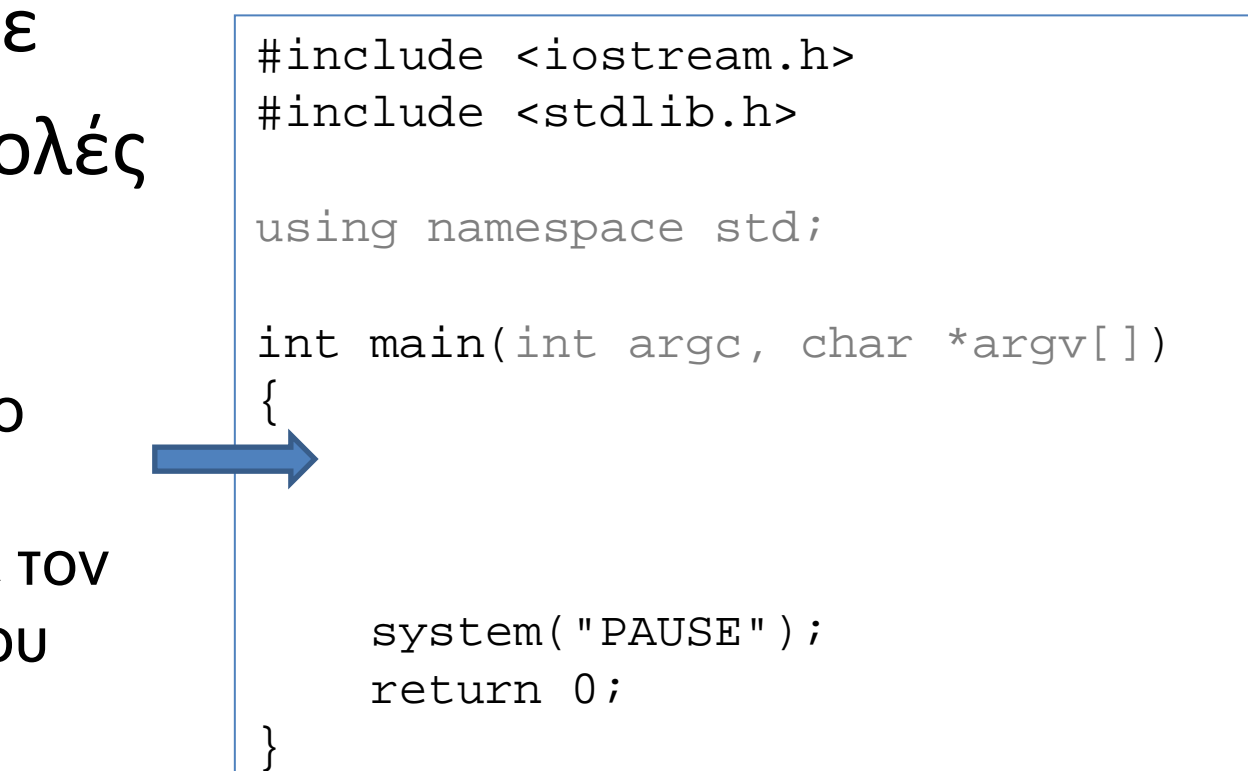

## Στην πράξη; (άθροισμα δύο αριθμών)

```
// όνοµα αρχείου Αth.cpp
#include <iostream.h>main(){
  int A, Β, C;
  cin >> A >> B;
  C = A + B;
  cout << C;
}<br>}
```
## 2. Δημιουργία αρχείου (source file)

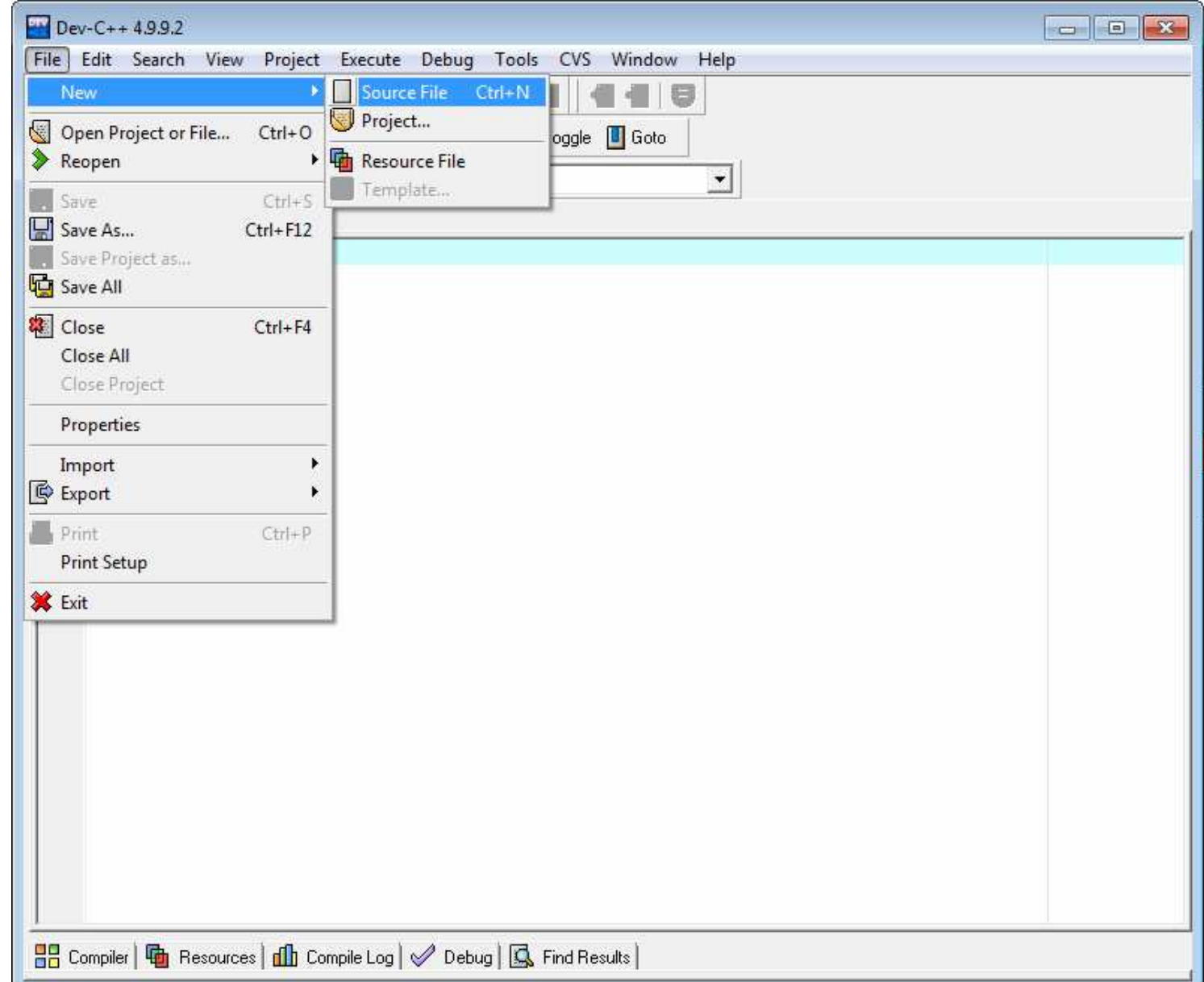

## 1. Γράφουμε τον κώδικα

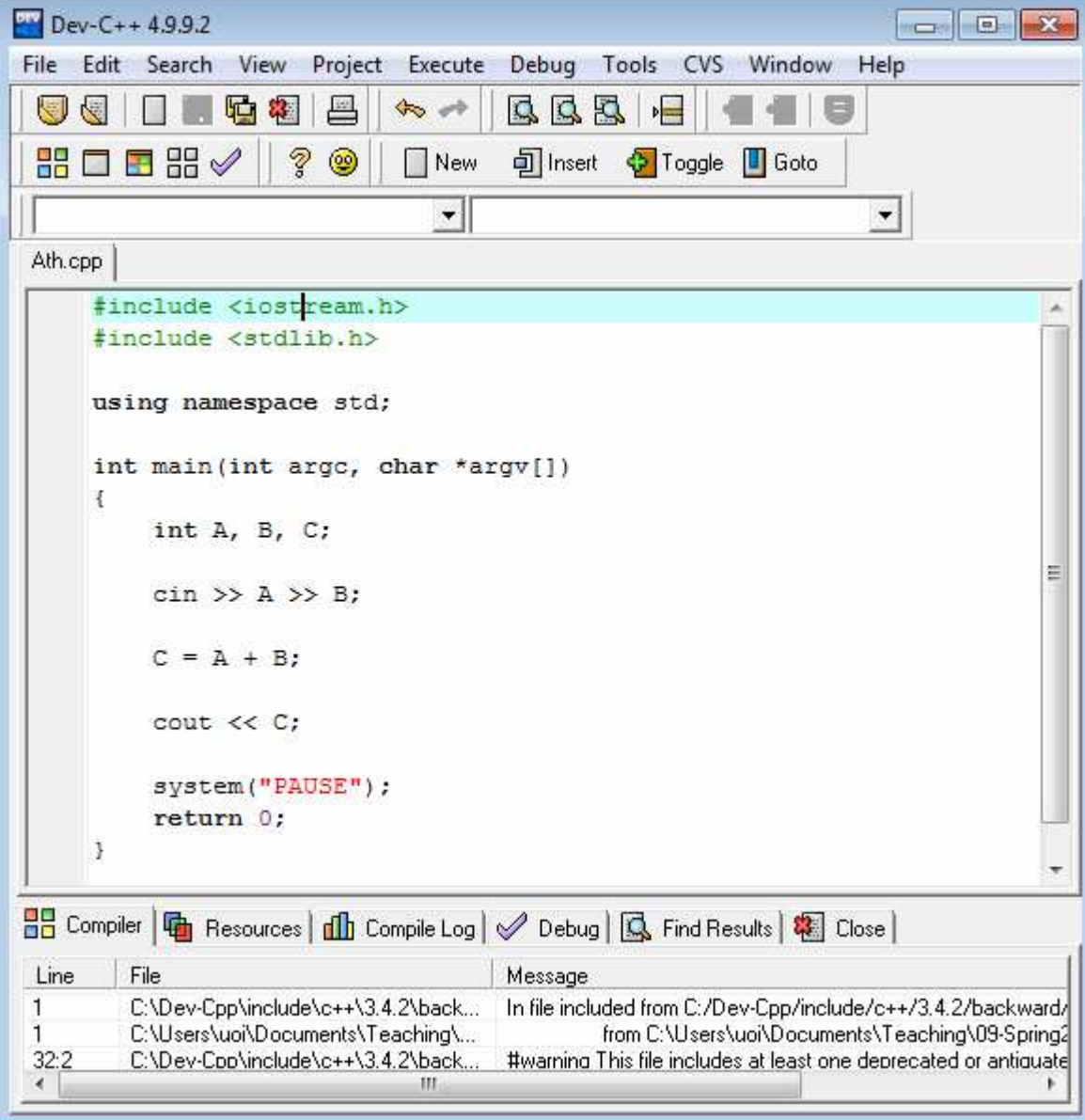

## 3. Μεταφράζουμε τον κώδικα

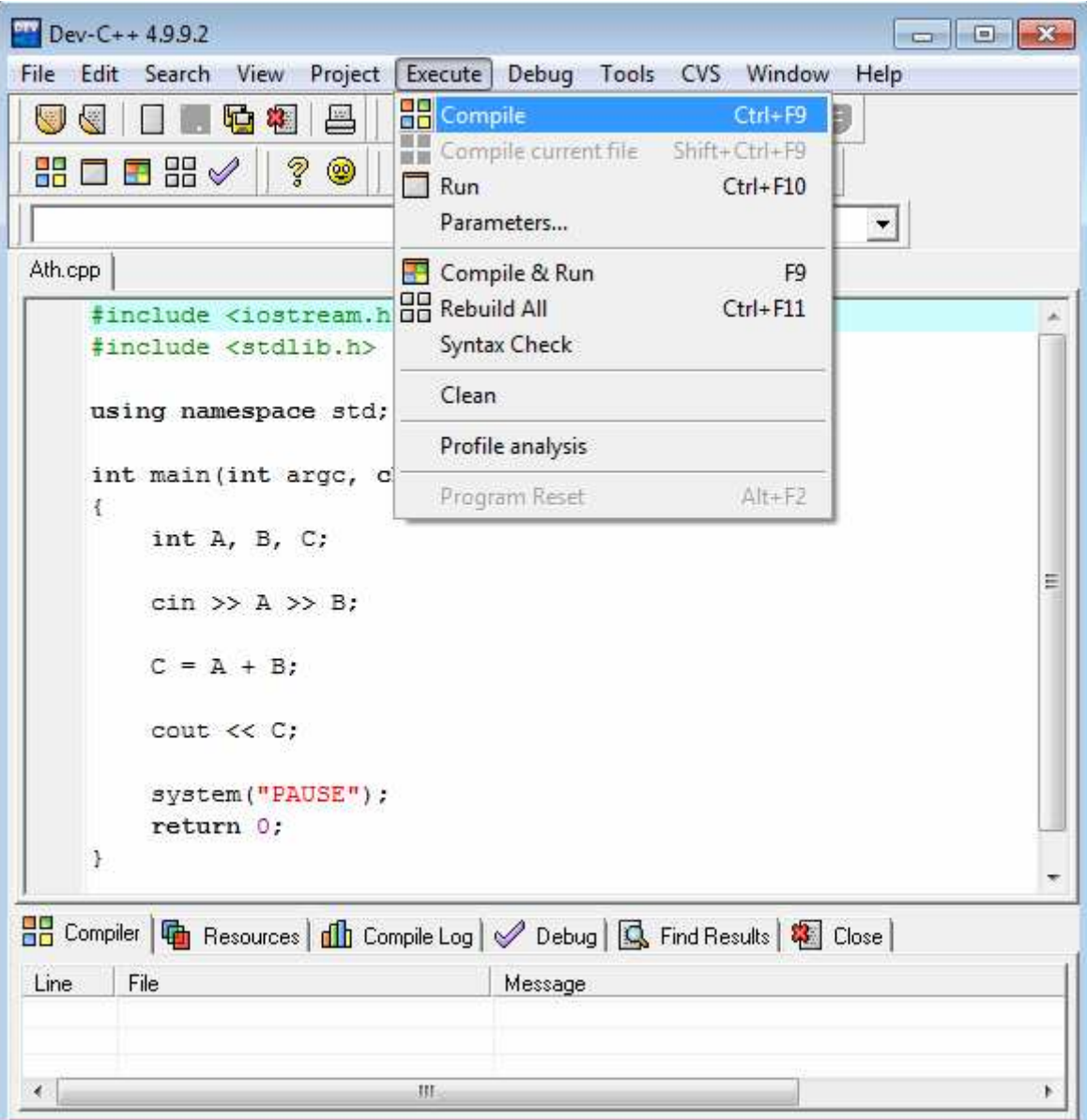

#### *προσοχήστα συντακτικά λάθη!*

 $-$ Project Execute Debug Tools CVS Window Help File Edit Search View  $QQ$ 风 一  $\hat{\mathscr{F}}$  $\rightarrow$ 開口田開√ Ž ◎ **可Insert ◆ Toggle** IQ Goto New  $\vert \cdot \vert$  $\vert \cdot \vert$ Ath.cpp #include <iostream.h> #include <stdlib.h> using namespace std; int main(int argc, char \*argv[]) int A, B, C;  $\sin \gg A \gg B$ ;  $C = A + B$ ;  $\text{cout} \ll C$ ; system("PAUSE"); return 0: 3 ■ Compiler | | B Resources | 11 Compile Log | √ Debug | **B** Find Results | <sup>8</sup> Close | Line File Message C:\Dev-Cpp\include\c++\3.4.2\back... In file included from C:/Dev-Cpp/include/c++/3.4.2/backward/id  $\overline{1}$  $\overline{1}$ C:\Users\uoi\Documents\Teaching\... from C:\Users\uoi\Documents\Teaching\09-Spring20  $32:2$ C:\Dev-Coo\include\c++\3.4.2\back. #warning This file includes at least one deprecated or antiquated  $\rightarrow$ 16

Εδώ βγαίνουν μηνύματα μετά την μετάφραση16

#### 4. Εκτελούμετο πρόγραμμα

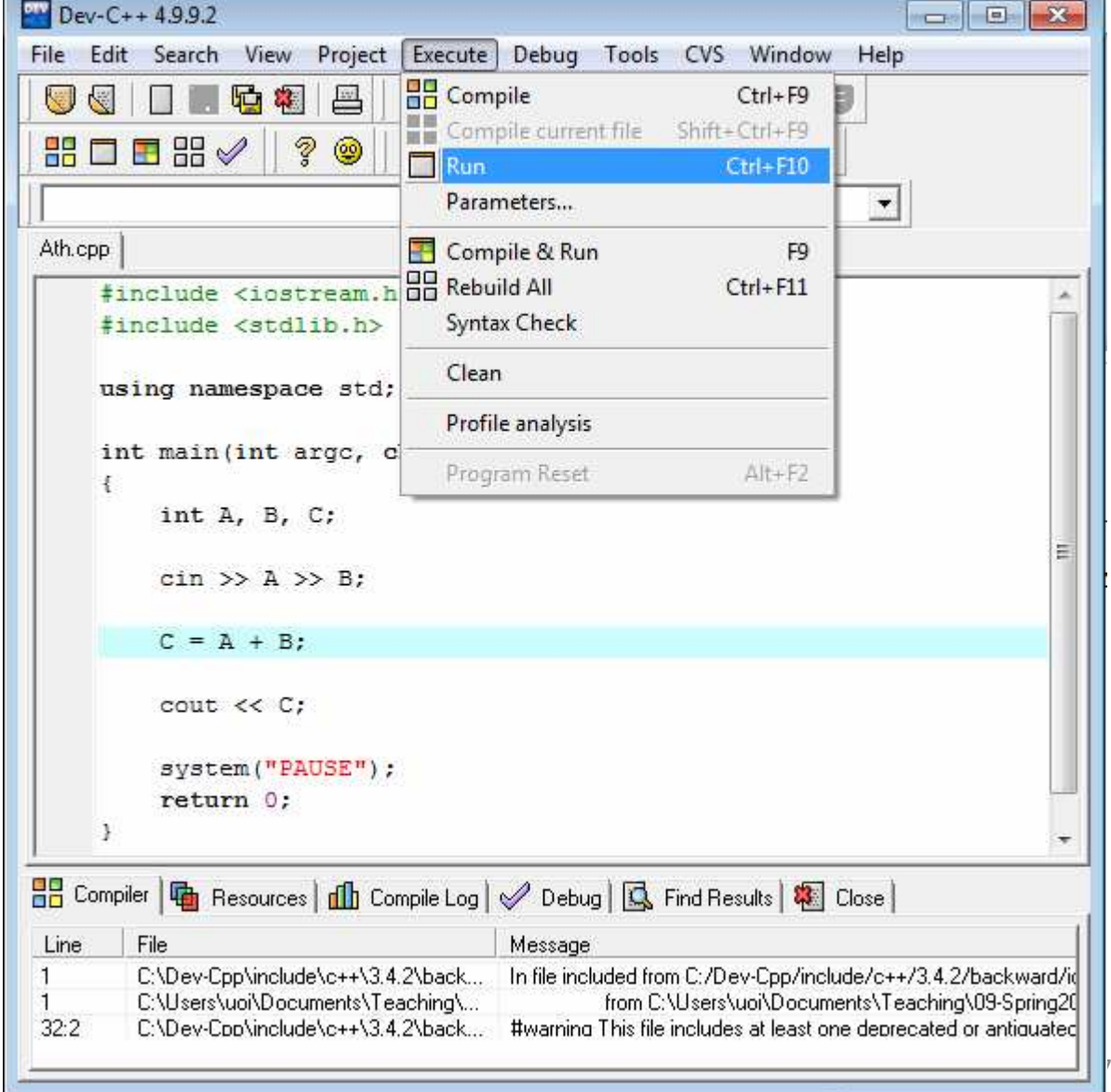

### 5. Παρατηρούμε την εκτέλεση• Τερματικό Παράθυρο:

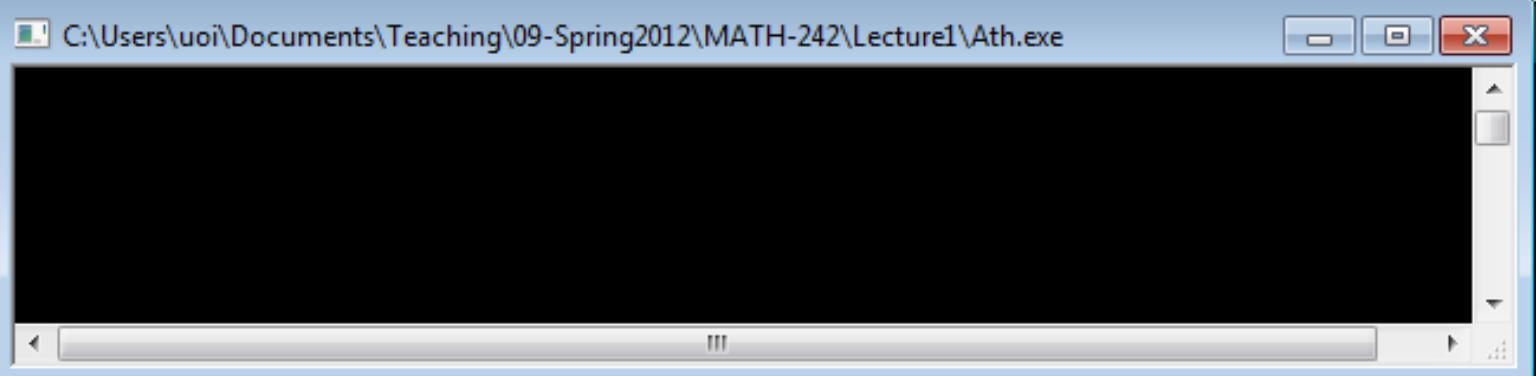

### $\bullet$   $\prod_{\square} \prod_{\square \subset \text{NUsers/uo} \setminus \text{Decuments} \setminus \text{Te}}$

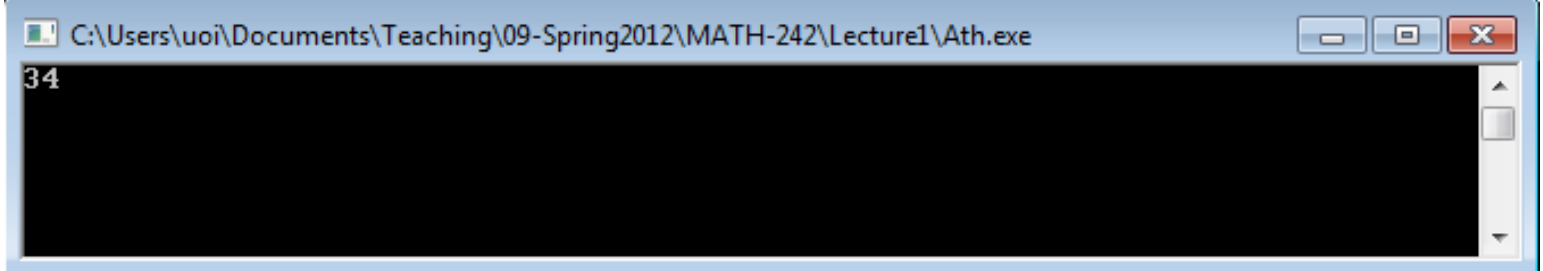

## 5. Παρατηρούμε την εκτέλεση

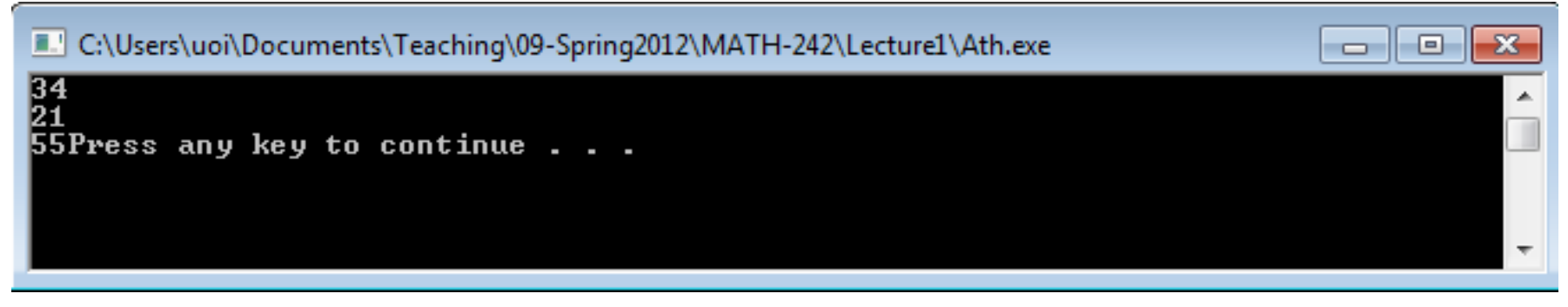

• Τι δεν μας άρεσε;

### 1. Γράφουμε τον κώδικα

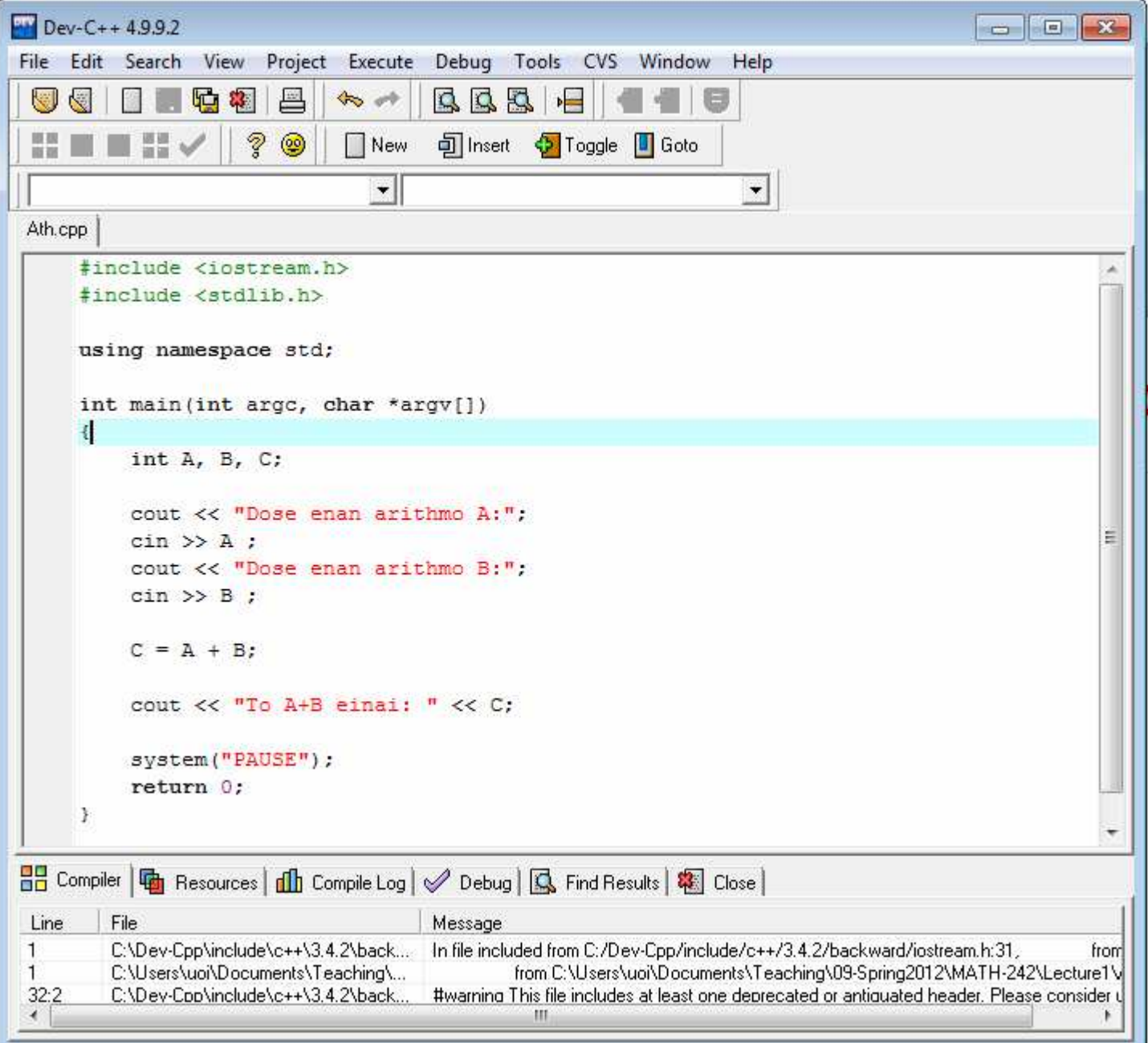

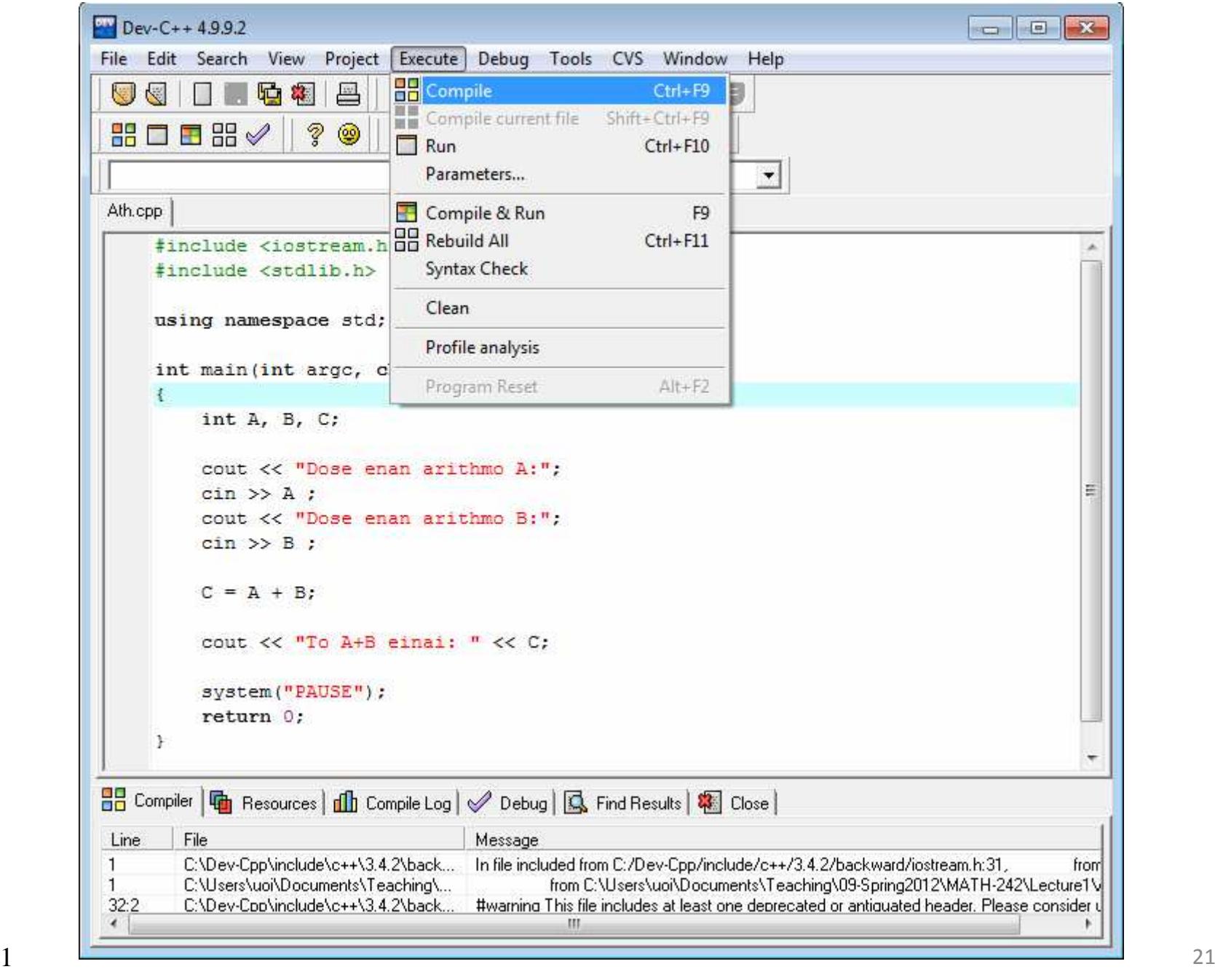

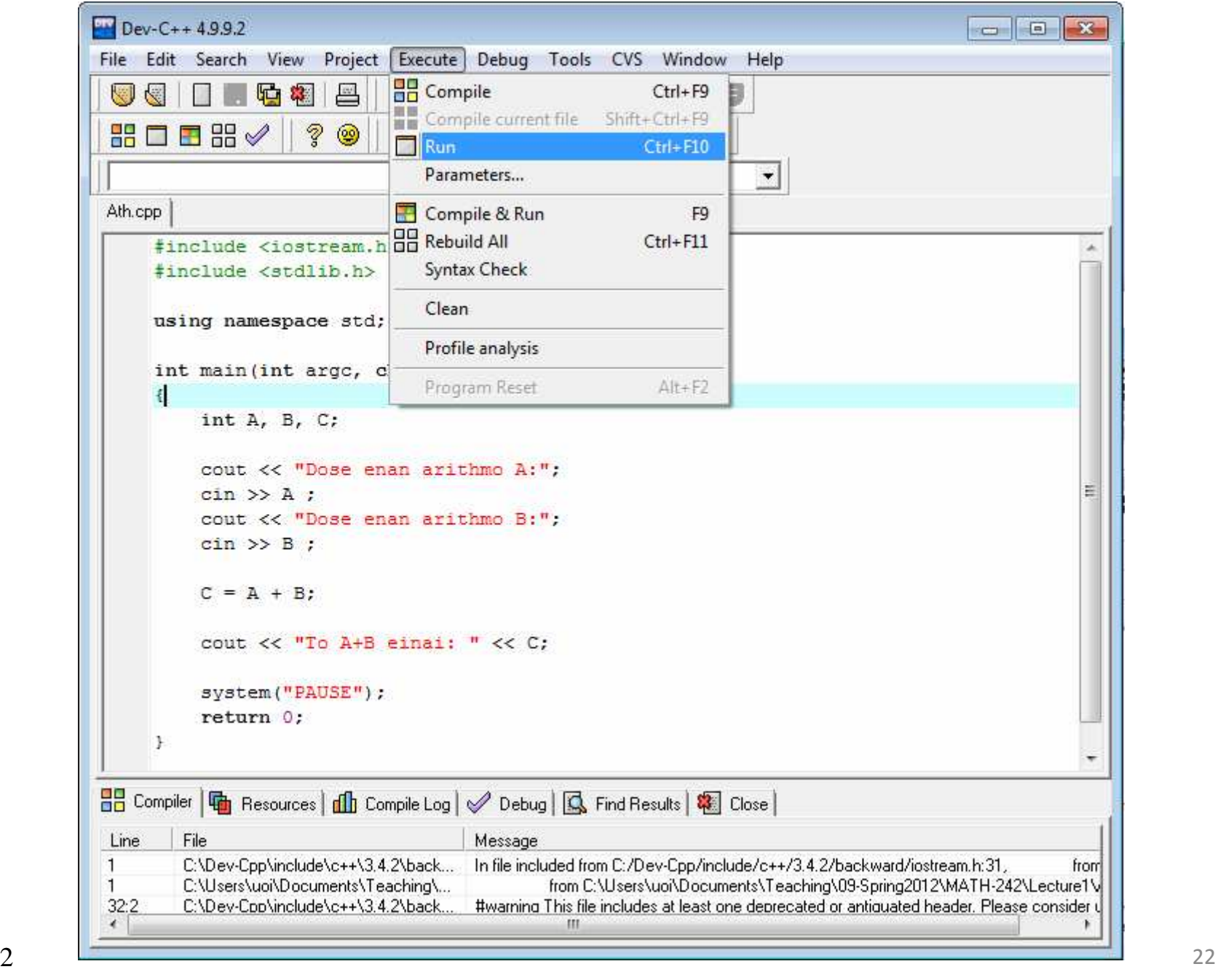

## 5. Παρατηρούμε την εκτέλεση

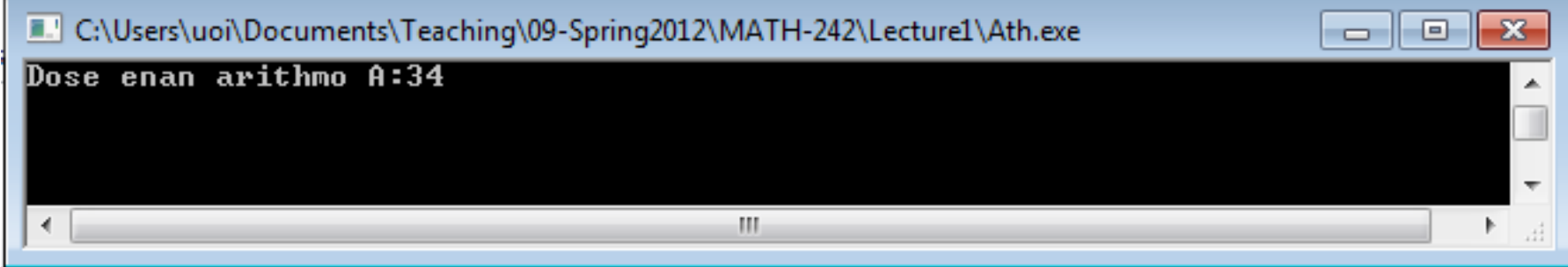

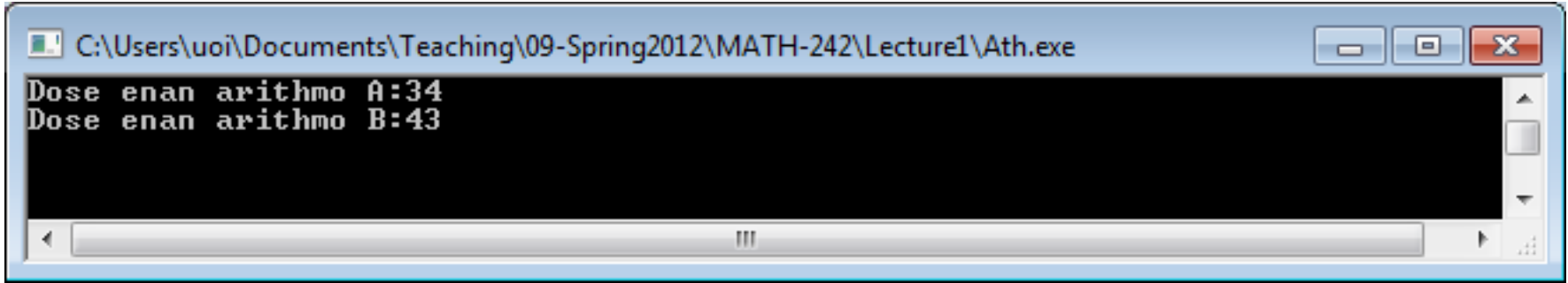

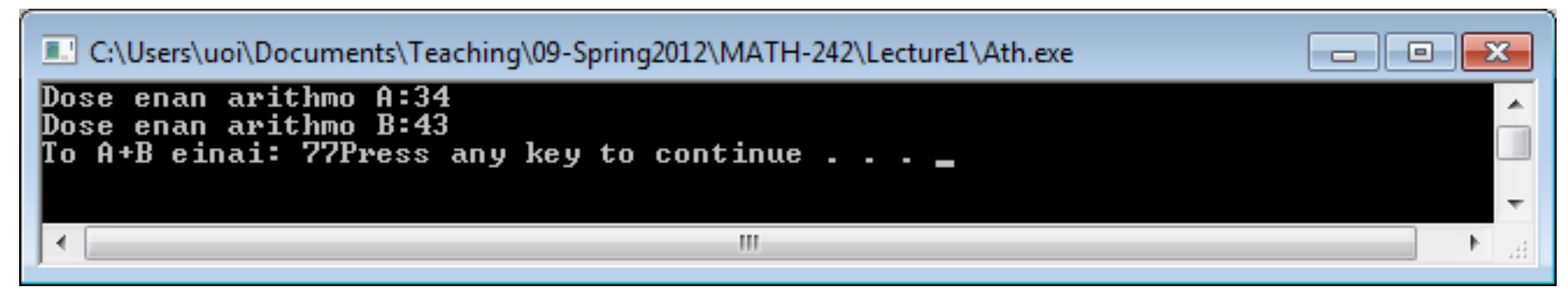

### 1. Γράφουμε τον κώδικα

endlΑλλάζειγραμμή

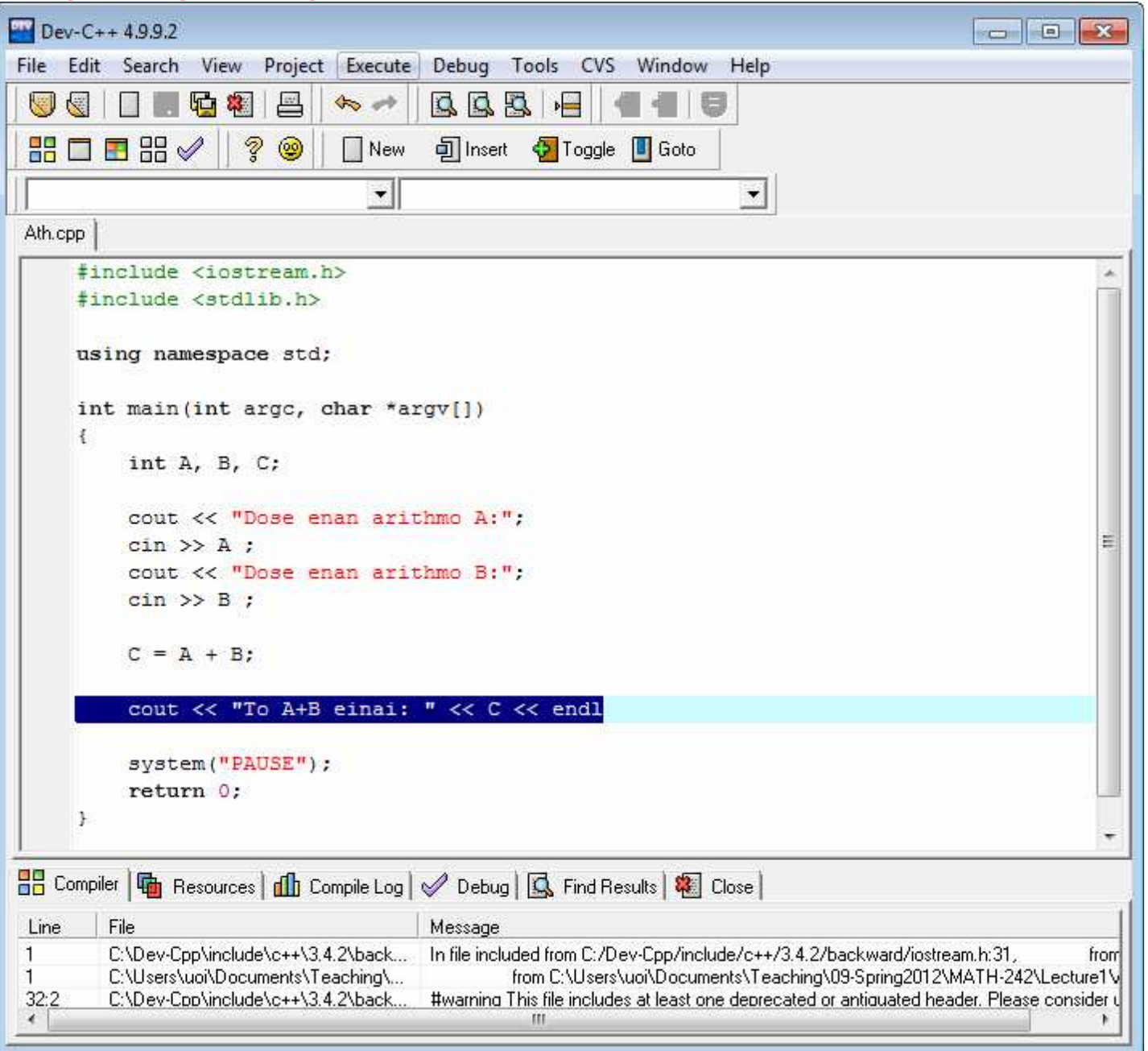

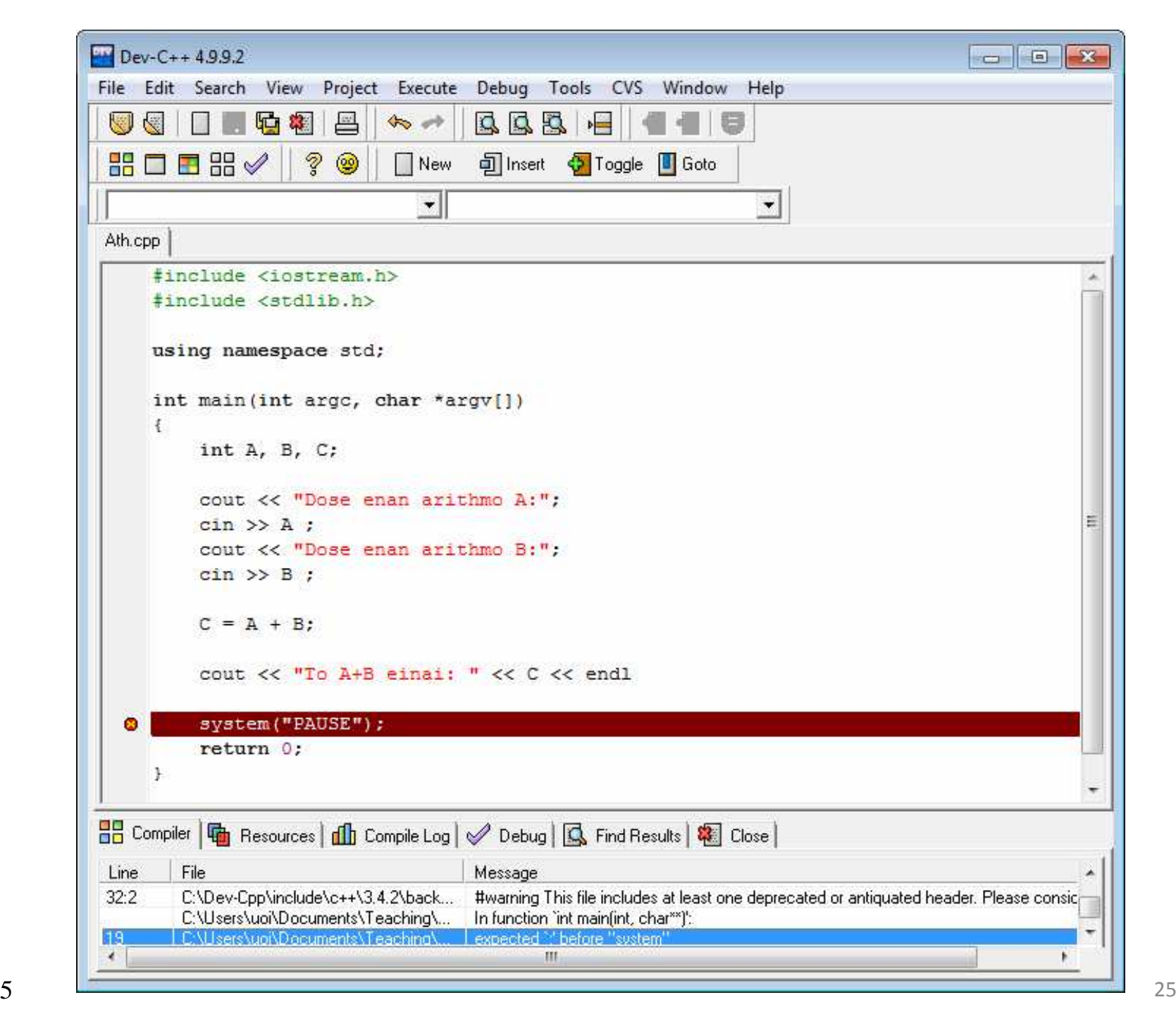

### 1. Γράφουμε τον κώδικα

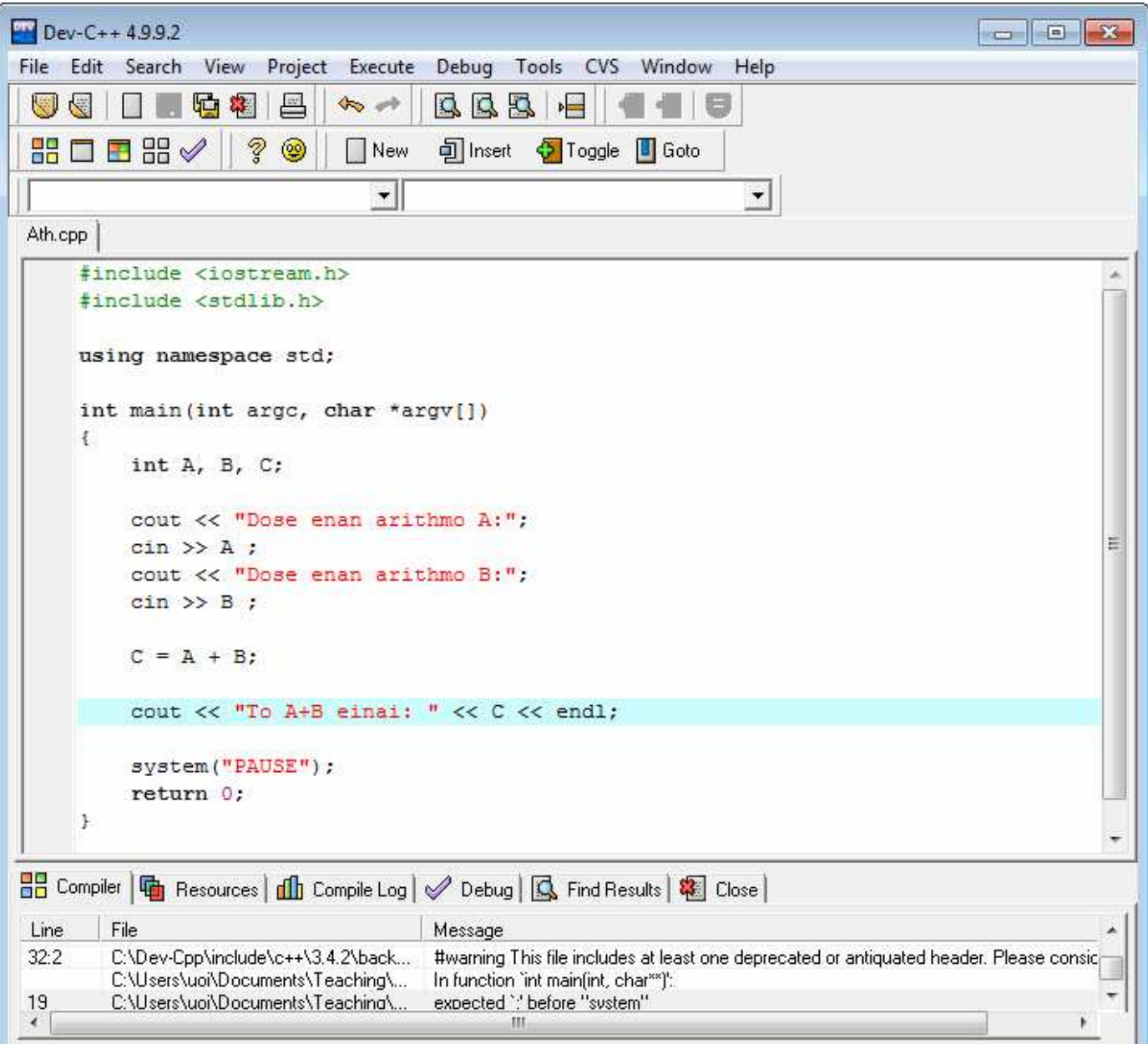

## 5. Παρατηρούμε την εκτέλεση

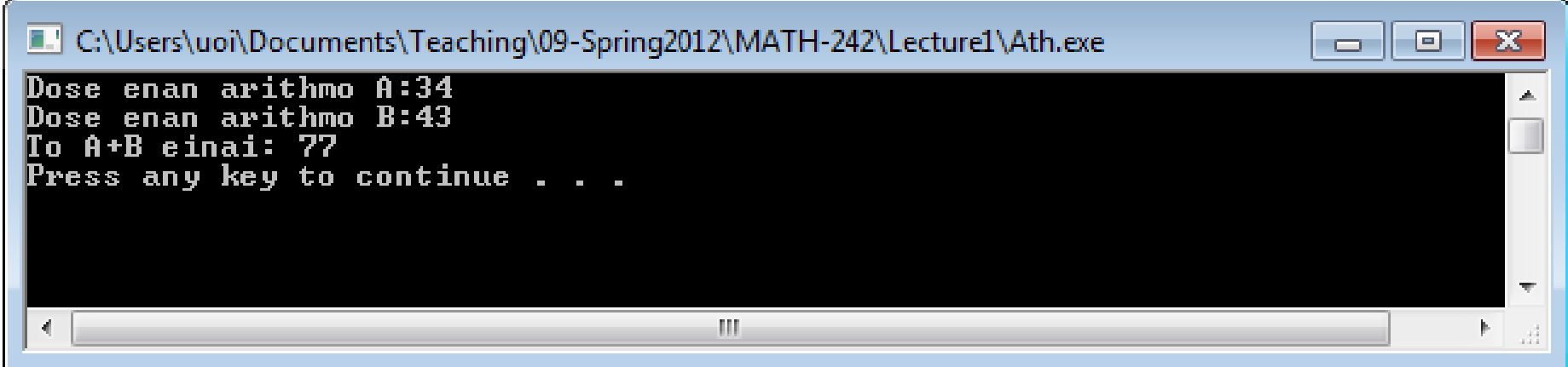

### Παράδειγμα

- Μας ζητάνε να διαβάσουμε έναν ακέραιο αριθμό και να τον εκτυπώσουμε 13 φορές
- Διάβασμα: cin >> x;
- Εκτύπωση: cout << x;

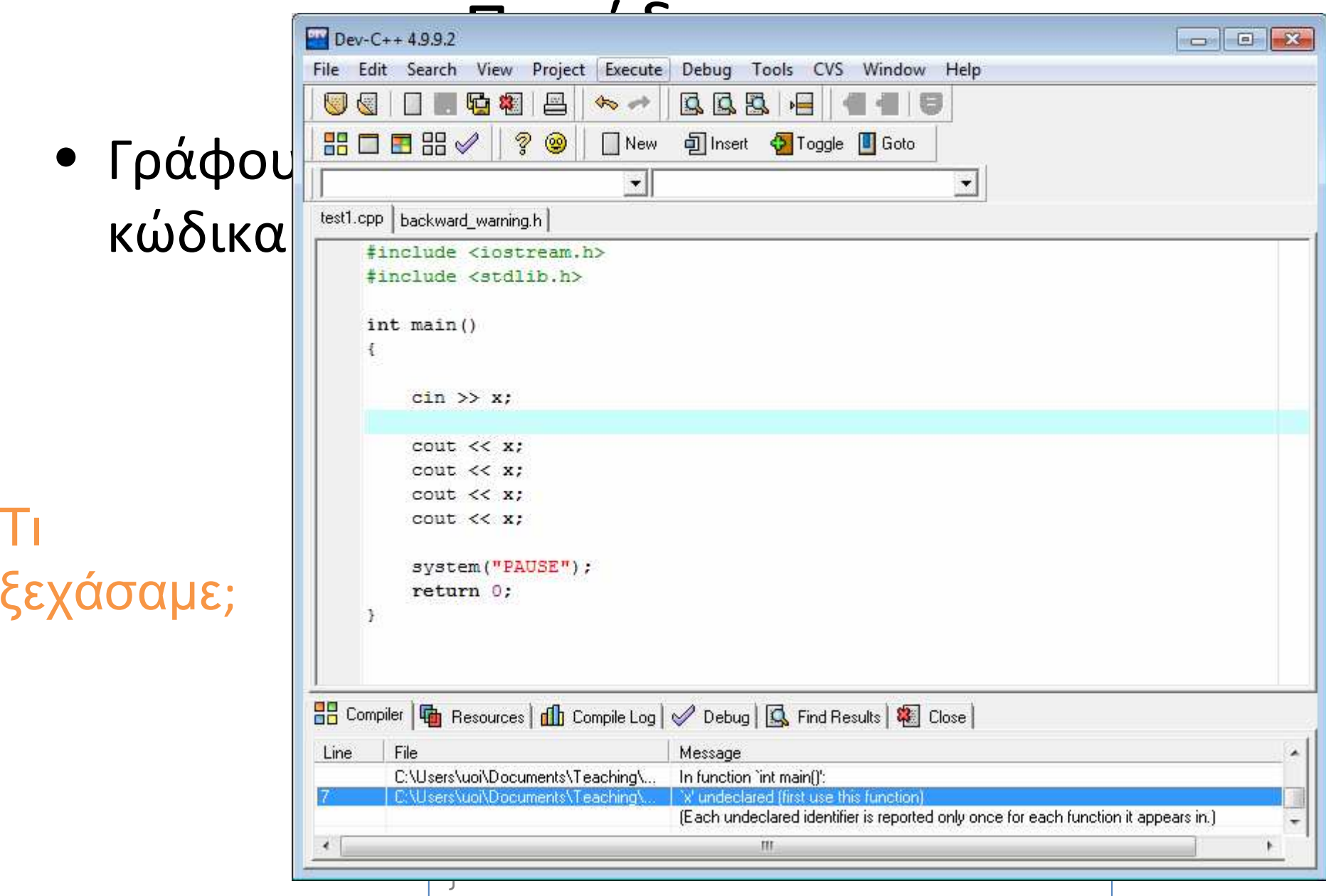

![](_page_29_Picture_0.jpeg)

Όταν το τρέξουµε τι περιµένουµε να εκτελέσει;

![](_page_30_Picture_6.jpeg)

![](_page_30_Picture_7.jpeg)

![](_page_30_Picture_8.jpeg)

![](_page_31_Picture_14.jpeg)

![](_page_31_Figure_1.jpeg)

### Χρησιμοποιώ την εντολή endl (end line)

![](_page_32_Picture_15.jpeg)

### Προσθέτω αντίστοιχα μηνύματα

 $\mathbb{R}$ 

![](_page_33_Picture_15.jpeg)

### Εισάγω δομή επανάληψης

![](_page_34_Picture_11.jpeg)